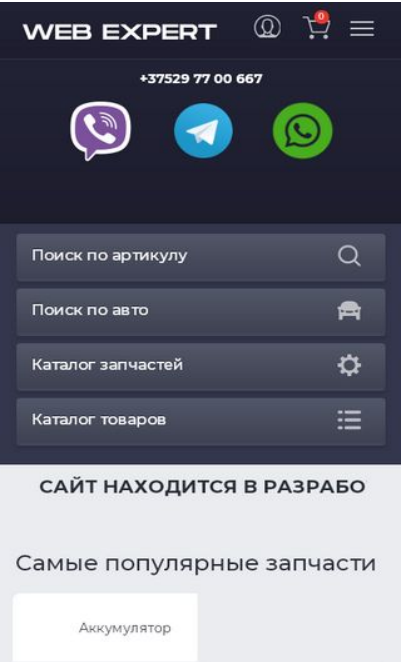

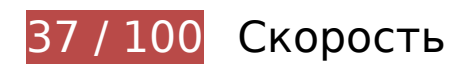

 **Исправьте обязательно:** 

## **Удалите код JavaScript и CSS, блокирующий отображение верхней части страницы**

Количество блокирующих скриптов на странице: 1. Количество блокирующих ресурсов CSS на странице: 4. Они замедляют отображение контента.

Все содержание верхней части страницы отображается только после загрузки указанных далее ресурсов. Попробуйте отложить загрузку этих ресурсов, загружать их асинхронно или встроить их самые важные компоненты непосредственно в код HTML.

[Удалите код JavaScript, препятствующий отображению:](http://review.netguides.eu/redirect.php?url=https%3A%2F%2Fdevelopers.google.com%2Fspeed%2Fdocs%2Finsights%2FBlockingJS)

https://4zip.by/media/minify/g=js?v=10.3.0419.3

[Оптимизируйте работу CSS](http://review.netguides.eu/redirect.php?url=https%3A%2F%2Fdevelopers.google.com%2Fspeed%2Fdocs%2Finsights%2FOptimizeCSSDelivery) на следующих ресурсах:

https://4zip.by/media/minify/g=css?v=10.3.0419.3

- https://fonts.googleapis.com/css?family=Roboto:400,700&subset=cyrillic
- https://fonts.googleapis.com/css?family=Roboto:300,400,500,700&display=swap&subset=c yrillic
- https://fonts.googleapis.com/css?family=Montserrat:300,400,500,600,700,800&display=swa p&subset=cyrillic,cyrillic-ext

## **Оптимизируйте изображения**

Правильный формат и сжатие изображений позволяет сократить их объем.

[Оптимизируйте следующие изображения,](http://review.netguides.eu/redirect.php?url=https%3A%2F%2Fdevelopers.google.com%2Fspeed%2Fdocs%2Finsights%2FOptimizeImages) чтобы уменьшить их размер на 1,1 МБ (80 %).

- Изменение размера и сжатие изображения по адресу https://4zip.by/media/files/file/viber img (1).png уменьшит его на 327,3 КБ (98 %).
- Изменение размера и сжатие изображения по адресу https://4zip.by/media/bg\_img/picmasla/gm-motul.png уменьшит его на 294,8 КБ (99 %).
- Сжатие страницы https://4zip.by/media/files/load/inside-placeholder-4.jpg уменьшит ее размер на 120,4 КБ (54 %).
- Сжатие страницы https://4zip.by/media/files/load/inside-placeholder-3.jpg уменьшит ее размер на 114,1 КБ (54 %).
- Изменение размера и сжатие изображения по адресу https://4zip.by/media/files/file/telegram\_img.png уменьшит его на 90 КБ (96 %).
- Изменение размера и сжатие изображения по адресу https://4zip.by/media/bg\_img/picmasla/gm-total.png уменьшит его на 84,7 КБ (99 %).
- Изменение размера и сжатие изображения по адресу https://4zip.by/media/files/file/whatsupp\_img.png уменьшит его на 48,3 КБ (94 %).
- Изменение размера и сжатие изображения по адресу https://4zip.by/media/bg\_img/picmasla/gm-mobile.png уменьшит его на 25,8 КБ (98 %).
- Изменение размера и сжатие изображения по адресу https://4zip.by/media/bg\_img/picmasla/gm-elf.png уменьшит его на 22,5 КБ (98 %).
- Изменение размера и сжатие изображения по адресу https://4zip.by/media/bg\_img/picmasla/gm-GeneralMotors.png уменьшит его на 12,6 КБ (97 %).
- Изменение размера и сжатие изображения по адресу https://4zip.by/media/bg\_img/picmasla/gm-castrol.png уменьшит его на 10,8 КБ (95 %).
- Сжатие страницы https://4zip.by/media/bg\_img/demo/cur-offer-dem3.png уменьшит ее

размер на 9,8 КБ (13 %).

- Изменение размера и сжатие изображения по адресу https://4zip.by/media/bg\_img/picmasla/gm-addinol.png уменьшит его на 6,3 КБ (93 %).
- Сжатие страницы https://4zip.by/media/bg\_img/payment/ps\_ipay.png уменьшит ее размер на 978 Б (47 %).
- Сжатие страницы https://4zip.by/media/bg\_img/payment/ps\_visa.png уменьшит ее размер на 977 Б (50 %).
- Сжатие страницы https://4zip.by/media/bg\_img/payment/ps\_belcart.png уменьшит ее размер на 969 Б (44 %).
- Сжатие страницы https://4zip.by/media/bg\_img/payment/ps\_mastercard.png уменьшит ее размер на 926 Б (54 %).
- Сжатие страницы https://4zip.by/media/bg\_img/payment/ps\_raschet.png уменьшит ее размер на 920 Б (44 %).

## **Исправьте по возможности:**

#### **Включите сжатие**

Сжатие ресурсов с помощью функций gzip или deflate позволяет сократить объем данных, передаваемых по сети.

[Включите сжатие](http://review.netguides.eu/redirect.php?url=https%3A%2F%2Fdevelopers.google.com%2Fspeed%2Fdocs%2Finsights%2FEnableCompression) для следующих ресурсов, чтобы уменьшить объем передаваемых данных на 1,4 КБ (55 %).

- Сжатие страницы https://4zip.by/media/files/settings/inside-placeholder-Logo.svg уменьшит ее размер на 1 КБ (56 %).
- Сжатие страницы https://4zip.by/media/bg\_img/close\_button.svg уменьшит ее размер на 377 Б (54 %).

## **Используйте кеш браузера**

Если указывать в заголовках HTTP дату или срок действия статических ресурсов, браузер будет загружать уже полученные ранее ресурсы с локального диска, а не из Интернета.

[Используйте кеш браузера](http://review.netguides.eu/redirect.php?url=https%3A%2F%2Fdevelopers.google.com%2Fspeed%2Fdocs%2Finsights%2FLeverageBrowserCaching) для следующих ресурсов:

- https://www.google.com/recaptcha/api.js?hl=ru (5 минут)
- https://s7.addthis.com/js/300/addthis widget.js (10 минут)
- https://www.googletagmanager.com/gtag/js?id=UA-154788147-1 (15 минут)
- https://mc.yandex.ru/metrika/advert.gif (60 минут)
- https://mc.yandex.ru/metrika/tag.js (60 минут)
- https://www.google-analytics.com/analytics.js (2 часа)
- https://z.moatads.com/addthismoatframe568911941483/moatframe.js (5,7 часа)

### **Сократите время ответа сервера**

По результатам проверки время ответа вашего сервера составило 0,26 секунды.

На время ответа сервера влияет много факторов. [Ознакомьтесь с нашими рекомендациями](http://review.netguides.eu/redirect.php?url=https%3A%2F%2Fdevelopers.google.com%2Fspeed%2Fdocs%2Finsights%2FServer) и узнайте, как отслеживать и измерять время ответа.

### **Сократите HTML**

Сжатие HTML-кода (в том числе встроенного кода JavaScript или CSS) позволяет сократить объем данных, чтобы ускорить загрузку и обработку.

[Сократите код HTML](http://review.netguides.eu/redirect.php?url=https%3A%2F%2Fdevelopers.google.com%2Fspeed%2Fdocs%2Finsights%2FMinifyResources) на следующих ресурсах, чтобы уменьшить их размер на 7,6 КБ (14 %).

Сокращение https://4zip.by/ позволит уменьшить размер на 7,6 КБ (14 %) после сжатия.

#### **Оптимизируйте загрузку видимого контента**

Для отображения верхней части страницы необходимы дополнительные сетевые запросы. Сократите объем HTML-кода в верхней части страницы, чтобы она быстрее открывалась в браузере.

Для показа верхней части страницы понадобилось 58,1 КБ данных с сервера, содержащих код HTML. Количество циклов передачи данных от пользователя на сервер и обратно: 3. [Размещайте в верхней части страницы только важное содержание](http://review.netguides.eu/redirect.php?url=https%3A%2F%2Fdevelopers.google.com%2Fspeed%2Fdocs%2Finsights%2FPrioritizeVisibleContent) – оно отобразится после первых 2 циклов обмена информацией с сервером.

- Удалось отобразить только 65 % от всего объема контента из верхней части страницы. Количество загрузок: 2.
- Нажмите, чтобы увидеть скриншот с загрузками (2): snapshot:7

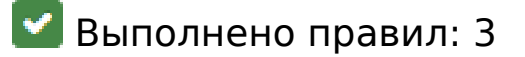

#### **Не используйте переадресацию с целевой страницы**

На вашей странице нет переадресаций. Подробнее о том, [как избегать переадресаций на](http://review.netguides.eu/redirect.php?url=https%3A%2F%2Fdevelopers.google.com%2Fspeed%2Fdocs%2Finsights%2FAvoidRedirects) [целевых страницах.](http://review.netguides.eu/redirect.php?url=https%3A%2F%2Fdevelopers.google.com%2Fspeed%2Fdocs%2Finsights%2FAvoidRedirects)

### **Сократите CSS**

Код CSS сокращен. Подробнее о том, [как сокращать код CSS.](http://review.netguides.eu/redirect.php?url=https%3A%2F%2Fdevelopers.google.com%2Fspeed%2Fdocs%2Finsights%2FMinifyResources)

### **Сократите JavaScript**

Код JavaScript сокращен. Подробнее о том, [как сокращать код JavaScript.](http://review.netguides.eu/redirect.php?url=https%3A%2F%2Fdevelopers.google.com%2Fspeed%2Fdocs%2Finsights%2FMinifyResources)

## **100 / 100** Удобство для пользователей

**• Выполнено правил: 5** 

#### **Откажитесь от плагинов**

На вашем сайте не используются плагины, поэтому контент доступен максимально широкому кругу пользователей. Подробнее о том, [почему следует отказаться от плагинов](http://review.netguides.eu/redirect.php?url=https%3A%2F%2Fdevelopers.google.com%2Fspeed%2Fdocs%2Finsights%2FAvoidPlugins)…

## **Настройте область просмотра**

На ваших страницах область просмотра, заданная с помощью тега viewport, адаптируется по размеру экрана. Это значит, что ваш сайт правильно отображается на всех устройствах. Подробнее о [настройке области просмотра…](http://review.netguides.eu/redirect.php?url=https%3A%2F%2Fdevelopers.google.com%2Fspeed%2Fdocs%2Finsights%2FConfigureViewport)

### **Адаптируйте размер контента для области просмотра**

Ваша страница целиком находится в области просмотра. Подробнее о том, [как адаптировать](http://review.netguides.eu/redirect.php?url=https%3A%2F%2Fdevelopers.google.com%2Fspeed%2Fdocs%2Finsights%2FSizeContentToViewport) [контент для области просмотра…](http://review.netguides.eu/redirect.php?url=https%3A%2F%2Fdevelopers.google.com%2Fspeed%2Fdocs%2Finsights%2FSizeContentToViewport)

#### **Увеличьте размер активных элементов на странице**

Все ссылки и кнопки на страницах вашего сайта достаточно велики, чтобы на них можно были легко нажать на сенсорном экране. Подробнее [о размерах активных элементов на](http://review.netguides.eu/redirect.php?url=https%3A%2F%2Fdevelopers.google.com%2Fspeed%2Fdocs%2Finsights%2FSizeTapTargetsAppropriately) [странице…](http://review.netguides.eu/redirect.php?url=https%3A%2F%2Fdevelopers.google.com%2Fspeed%2Fdocs%2Finsights%2FSizeTapTargetsAppropriately)

### **Используйте удобочитаемые размеры шрифтов**

Размер шрифта и высота строк на вашем сайте позволяют удобно читать текст. Подробнее...

#### **Персональный компьютер**

#### **Персональный компьютер**

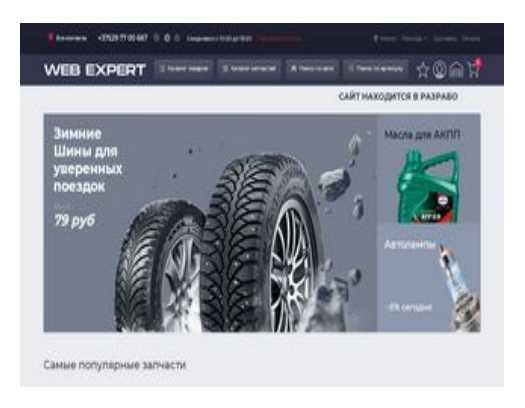

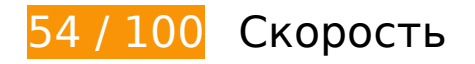

 **Исправьте обязательно:** 

### **Удалите код JavaScript и CSS, блокирующий отображение верхней части страницы**

Количество блокирующих скриптов на странице: 1. Количество блокирующих ресурсов CSS на странице: 4. Они замедляют отображение контента.

Все содержание верхней части страницы отображается только после загрузки указанных далее ресурсов. Попробуйте отложить загрузку этих ресурсов, загружать их асинхронно или встроить их самые важные компоненты непосредственно в код HTML.

[Удалите код JavaScript, препятствующий отображению:](http://review.netguides.eu/redirect.php?url=https%3A%2F%2Fdevelopers.google.com%2Fspeed%2Fdocs%2Finsights%2FBlockingJS)

https://4zip.by/media/minify/g=js?v=10.3.0419.3

[Оптимизируйте работу CSS](http://review.netguides.eu/redirect.php?url=https%3A%2F%2Fdevelopers.google.com%2Fspeed%2Fdocs%2Finsights%2FOptimizeCSSDelivery) на следующих ресурсах:

- https://4zip.by/media/minify/g=css?v=10.3.0419.3
- https://fonts.googleapis.com/css?family=Roboto:400,700&subset=cyrillic
- https://fonts.googleapis.com/css?family=Roboto:300,400,500,700&display=swap&subset=c yrillic
- https://fonts.googleapis.com/css?family=Montserrat:300,400,500,600,700,800&display=swa p&subset=cyrillic,cyrillic-ext

## **Персональный компьютер**

#### **Оптимизируйте изображения**

Правильный формат и сжатие изображений позволяет сократить их объем.

[Оптимизируйте следующие изображения,](http://review.netguides.eu/redirect.php?url=https%3A%2F%2Fdevelopers.google.com%2Fspeed%2Fdocs%2Finsights%2FOptimizeImages) чтобы уменьшить их размер на 723 КБ (67 %).

- Изменение размера и сжатие изображения по адресу https://4zip.by/media/bg\_img/picmasla/gm-motul.png уменьшит его на 294,8 КБ (99 %).
- Сжатие страницы https://4zip.by/media/files/load/inside-placeholder-4.jpg уменьшит ее размер на 120,4 КБ (54 %).
- Сжатие страницы https://4zip.by/media/files/load/inside-placeholder-3.jpg уменьшит ее размер на 114,1 КБ (54 %).
- Изменение размера и сжатие изображения по адресу https://4zip.by/media/bg\_img/picmasla/gm-total.png уменьшит его на 84,7 КБ (99 %).
- Изменение размера и сжатие изображения по адресу https://4zip.by/media/bg\_img/picmasla/gm-mobile.png уменьшит его на 25,8 КБ (98 %).
- Изменение размера и сжатие изображения по адресу https://4zip.by/media/bg\_img/picmasla/gm-elf.png уменьшит его на 22,5 КБ (98 %).
- Сжатие страницы https://4zip.by/media/files/file/telegram\_img.png уменьшит ее размер на 15,6 КБ (17 %).
- Изменение размера и сжатие изображения по адресу https://4zip.by/media/bg\_img/picmasla/gm-GeneralMotors.png уменьшит его на 12,6 КБ (97 %).
- Изменение размера и сжатие изображения по адресу https://4zip.by/media/bg\_img/picmasla/gm-castrol.png уменьшит его на 10,8 КБ (95 %).
- Сжатие страницы https://4zip.by/media/bg\_img/demo/cur-offer-dem3.png уменьшит ее размер на 9,8 КБ (13 %).
- Изменение размера и сжатие изображения по адресу https://4zip.by/media/bg\_img/picmasla/gm-addinol.png уменьшит его на 6,3 КБ (93 %).
- Сжатие страницы https://4zip.by/media/bg\_img/payment/ps\_ipay.png уменьшит ее размер на 978 Б (47 %).
- Сжатие страницы https://4zip.by/media/bg\_img/payment/ps\_visa.png уменьшит ее размер на 977 Б (50 %).
- Сжатие страницы https://4zip.by/media/bg\_img/payment/ps\_belcart.png уменьшит ее размер на 969 Б (44 %).
- Сжатие страницы https://4zip.by/media/bg\_img/popup\_arrow.png уменьшит ее размер на 931 Б (78 %).
- Сжатие страницы https://4zip.by/media/bg\_img/payment/ps\_mastercard.png уменьшит ее

#### **Персональный компьютер**

размер на 926 Б (54 %).

Сжатие страницы https://4zip.by/media/bg\_img/payment/ps\_raschet.png уменьшит ее размер на 920 Б (44 %).

## **Исправьте по возможности:**

#### **Включите сжатие**

Сжатие ресурсов с помощью функций gzip или deflate позволяет сократить объем данных, передаваемых по сети.

[Включите сжатие](http://review.netguides.eu/redirect.php?url=https%3A%2F%2Fdevelopers.google.com%2Fspeed%2Fdocs%2Finsights%2FEnableCompression) для следующих ресурсов, чтобы уменьшить объем передаваемых данных на 1,4 КБ (55 %).

- Сжатие страницы https://4zip.by/media/files/settings/inside-placeholder-Logo.svg уменьшит ее размер на 1 КБ (56 %).
- Сжатие страницы https://4zip.by/media/bg\_img/close\_button.svg уменьшит ее размер на 377 Б (54 %).

## **Используйте кеш браузера**

Если указывать в заголовках HTTP дату или срок действия статических ресурсов, браузер будет загружать уже полученные ранее ресурсы с локального диска, а не из Интернета.

[Используйте кеш браузера](http://review.netguides.eu/redirect.php?url=https%3A%2F%2Fdevelopers.google.com%2Fspeed%2Fdocs%2Finsights%2FLeverageBrowserCaching) для следующих ресурсов:

- https://www.google.com/recaptcha/api.js?hl=ru (5 минут)
- https://s7.addthis.com/js/300/addthis widget.js (10 минут)
- https://www.googletagmanager.com/gtag/js?id=UA-154788147-1 (15 минут)
- https://mc.yandex.ru/metrika/advert.gif (60 минут)
- https://mc.yandex.ru/metrika/tag.js (60 минут)
- https://www.google-analytics.com/analytics.js (2 часа)
- https://z.moatads.com/addthismoatframe568911941483/moatframe.js (5,6 часа)

### **Сократите время ответа сервера**

По результатам проверки время ответа вашего сервера составило 0,26 секунды.

На время ответа сервера влияет много факторов. [Ознакомьтесь с нашими рекомендациями](http://review.netguides.eu/redirect.php?url=https%3A%2F%2Fdevelopers.google.com%2Fspeed%2Fdocs%2Finsights%2FServer) и узнайте, как отслеживать и измерять время ответа.

## **Сократите HTML**

Сжатие HTML-кода (в том числе встроенного кода JavaScript или CSS) позволяет сократить объем данных, чтобы ускорить загрузку и обработку.

[Сократите код HTML](http://review.netguides.eu/redirect.php?url=https%3A%2F%2Fdevelopers.google.com%2Fspeed%2Fdocs%2Finsights%2FMinifyResources) на следующих ресурсах, чтобы уменьшить их размер на 7,6 КБ (14 %).

Сокращение https://4zip.by/ позволит уменьшить размер на 7,6 КБ (14 %) после сжатия.

#### **Оптимизируйте загрузку видимого контента**

Для отображения верхней части страницы необходимы дополнительные сетевые запросы. Сократите объем HTML-кода в верхней части страницы, чтобы она быстрее открывалась в браузере.

Для показа верхней части страницы понадобилось 58,1 КБ данных с сервера, содержащих код HTML. Количество циклов передачи данных от пользователя на сервер и обратно: 3. [Размещайте в верхней части страницы только важное содержание](http://review.netguides.eu/redirect.php?url=https%3A%2F%2Fdevelopers.google.com%2Fspeed%2Fdocs%2Finsights%2FPrioritizeVisibleContent) – оно отобразится после первых 2 циклов обмена информацией с сервером.

- Удалось отобразить только 5 % от всего объема контента из верхней части страницы. Количество загрузок: 2.
- Нажмите, чтобы увидеть скриншот с загрузками (2): snapshot:7

# **Выполнено правил: 3**

### **Не используйте переадресацию с целевой страницы**

На вашей странице нет переадресаций. Подробнее о том, [как избегать переадресаций на](http://review.netguides.eu/redirect.php?url=https%3A%2F%2Fdevelopers.google.com%2Fspeed%2Fdocs%2Finsights%2FAvoidRedirects) [целевых страницах.](http://review.netguides.eu/redirect.php?url=https%3A%2F%2Fdevelopers.google.com%2Fspeed%2Fdocs%2Finsights%2FAvoidRedirects)

## **Сократите CSS**

Код CSS сокращен. Подробнее о том, [как сокращать код CSS.](http://review.netguides.eu/redirect.php?url=https%3A%2F%2Fdevelopers.google.com%2Fspeed%2Fdocs%2Finsights%2FMinifyResources)

## **Сократите JavaScript**

Код JavaScript сокращен. Подробнее о том, [как сокращать код JavaScript.](http://review.netguides.eu/redirect.php?url=https%3A%2F%2Fdevelopers.google.com%2Fspeed%2Fdocs%2Finsights%2FMinifyResources)